**ETH**zürich

ETH Zentrum, CLT E 13 CH-8092 Zürich

P. Koumoutsakos Spring semester 2020

## Set 3 - Hybrid MPI & OPENMP and Communication Tolerant Programming

Issued: March 23, 2020 Due Date: April 6, 2020 08:00am

The skeleton codes for this homework are located in the gitlab repository: [https://gitlab.](https://gitlab.ethz.ch/hpcse20/exercise) [ethz.ch/hpcse20/exercise](https://gitlab.ethz.ch/hpcse20/exercise).

In this exercise, you will continue working on the wave equation

<span id="page-0-0"></span>
$$
\frac{\partial^2 u}{\partial t^2} - c^2 \left( \frac{\partial^2 u}{\partial x^2} + \frac{\partial^2 u}{\partial y^2} + \frac{\partial^2 u}{\partial z^2} \right) = 0
$$
 (1)

with periodic boundary conditions

$$
u(t,0,y,z) = u(t,1,y,z) , u(t,x,0,z) = u(t,x,1,z) , u(t,x,y,0) = u(t,x,y,1) \quad (2)
$$

and initial conditions

$$
u(0, x, y, z) = f(x, y, z) = e^{-10r^2}, \frac{\partial u}{\partial t}(0, x, y, z) = 0
$$
 (3)

with  $r=\sqrt{(x-0.5)^2+(y-0.5)^2+(z-0.5)^2}.$  It is assumed that  $c=1,$  the problem domain is the unit cube and a uniform mesh of  $N_{tot} \times N_{tot} \times N_{tot}$  grid points is used.

You will start with a skeleton code that solves eq[.1](#page-0-0) using MPI. You will be asked to gradually modify the code so that thread-level parallelism (OPENMP) is also exploited. Similarly to the previous exercise,  $p^3$  MPI processes are assumed, as well as  $\tau^3$  OPENMP threads per MPI process. Each process will be working on a problem subdomain of  $N \times N \times N$  grid points, where  $N = N_{tot}/p$ ; additionally, this subdomain will need to be further divided among threads. Each thread will be working on a  $n \times n \times n$  cube, where  $n = N/\tau$ . See also fig[.1.](#page-1-0)

#### Question 1: Grid point update (20 points)

Use OPENMP threads to parallelize the loop that updates grid points according to

$$
u_{i,j,k}^{n+1} = 2u_{i,j,k}^n - u_{i,j,k}^{n-1} + c^2 \frac{\Delta t^2}{h^2} \left( u_{i+1,j,k}^n + u_{i-1,j,k}^n + u_{i,j+1,k}^n + u_{i,j-1,k}^n + u_{i,j,k+1}^n + u_{i,j,k-1}^n - 6u_{i,j}^n \right) \tag{4}
$$

Each thread needs to work on a different but fixed part of its process' subdomain; thus you should not simply use '#pragma omp parallel for'. In the auxiliary.cpp file you will see an example of how you should implement this. Please refer to the skeleton code for further clarification.

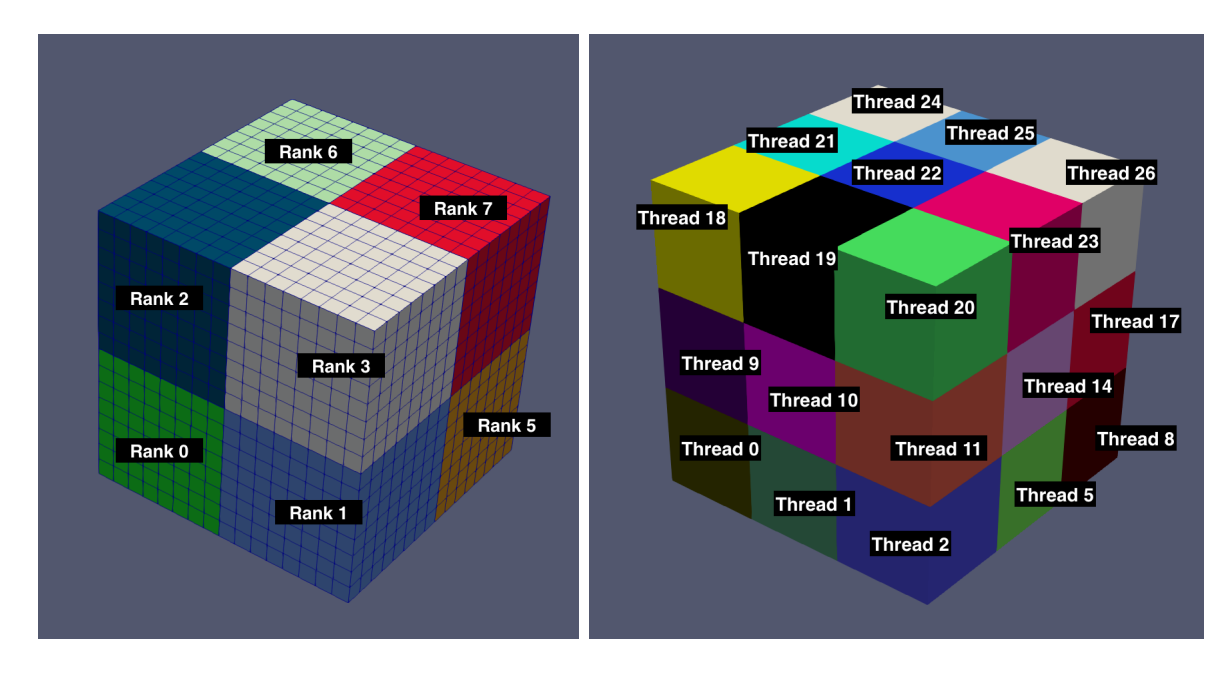

<span id="page-1-0"></span>Figure 1: Domain decomposition of unit cube for 8 MPI processes,  $p = 2$  (left) and subdomain decomposition per MPI process,  $\tau = 3$  (right).

- 15 points for correctly determining the loop ranges of each thread
- 5 points if the checksum remains the same after parallelizing the grid points' update

### Question 2: Data packing and message exchange (40 points)

Use OPENMP threads to speed up the packing/unpacking of data exchanged among processes. Instead of having a single thread packing/unpacking all data, each thread should pack/unpack whatever data lies inside its  $n \times n \times n$  subdomain. Then, use OPENMP threads to communicate between processes. Now that each thread has packed its own data, you are asked to send/receive multiple messages using multiple threads. Each thread should send/receive data that lies inside its  $n \times n \times n$  subdomain. Please refer to the skeleton code for further clarification.

- 5 points for allocating the correct number of packs and unpacks (which is  $6\tau^2$ ).
- 5 points for correct size of packs and unpacks (correct dimensions used in array of starts and array of subsizes when calling pack all and unpack all)
- 10 points for correctly matching the packing and unpacking of data (i.e. each thread must pack and unpack data that belongs only to its own part of the domain)
- 10 points if the same thread id's used in packing and unpacking of data are also used to send and receive messages
- 5 points for correct message tags
- 5 points for having a local array of request for each thread, so that threads that are completely inside the domain of each rank do not have to wait for data to arrive.

# Question 3: Wrapping it all up (20 points)

You should now have a code with four different parallel regions: two for packing/unpacking data, one for updating each grid point and one for exchanging messages between processes. Each parallel region is associated with some overhead, when it is created. To avoid this, combine all four regions to a single one; that is, you should solve the same problem by creating a single parallel regions throughout the whole execution of your program. Why is an *omp barrier* required at the end of each timestep? Please refer to the skeleton code for further clarification.

- 5 points for having a single thread do the pointer swap that is needed after all grid points are updated (after the omp barrier).
- 5 points for having a single thread update the time and counter variables.
- 10 points if the checksum is the same, after you've used a single parallel region.

### Question 4: Communication and computation overlap (20 points)

In a last step, you are asked to overlap communication and computation. First, send the data required to update the points on the boundary, and then update the inner points of each thread's subdomain. Finally, wait for communication to finish and update the points on the boundary. Please refer to the skeleton code for further clarification.

- 15 points if the inner points of a thread's domain are updated before calling MPI Waitall.
- 5 points if when every thread updates each one of its points only once.

More specifically, when a thread updates its boundary points it is possible that it goes through a point twice, as seen in the following implementation

```
_1 for (int i1 = 1 + i1_min; i1 < i1_max + 1; i1++)
_{2} for (int i2 = 1 + i2_min; i2 < i2_max + 1; i2++)
3 \frac{1}{2}4 UpdateGridPoint (1 + i0_min, i1, i2);
5 UpdateGridPoint (i0_max, i1, i2);
6 }
7
s for (int i0 = 1 + i0_min; i0 < i0_max + 1; i0++)
9 for (int i2 = 1 + i2_min; i2 < i2_max + 1; i2++)
_{10} {
11 UpdateGridPoint (i0, 1 + i1_min, i2);
12 UpdateGridPoint (i0, i1_max, i2);
13 }
_{14} for (int i0 = 1 + i0_min; i0 < i0_max + 1; i0++)
15 for (int i1 = 1 + i1_min; i1 < i1_max + 1; i1++)
16 \quad \{17 UpdateGridPoint (i0, i1, 1+ i2_min);
18 UpdateGridPoint (i0, i1, i2_max);
19 }
```
which would need to be replaced by

```
_1 for (int i1 = 1 + i1_min; i1 < i1_max + 1; i1++)
_{2} for (int i2 = 1 + i2_min; i2 < i2_max + 1; i2++)
3 \frac{1}{2}4 UpdateGridPoint (1 + i0_min, i1, i2);
5 UpdateGridPoint ( i0_max , i1 , i2 );
6 }
7
s for (int i0 = 2 + i0_min; i0 < i0_max ; i0++)
9 for (int i2 = 1 + i2_min; i2 < i2_max + 1; i2++)
_{10} {
11 UpdateGridPoint (i0, 1 + i1_min, i2);
12 UpdateGridPoint (i0, i1_max, i2);
13 }
_{14} for (int i0 = 2 + i0_min; i0 < i0_max ; i0++)
_{15} for (int i1 = 2 + i1_min; i1 < i1_max ; i1++)
16 \quad \{17 UpdateGridPoint (i0, i1, 1+ i2_min);
18 UpdateGridPoint (i0, i1, i2_max);
19 }
```
Solutions where inner threads completely update all their points before calling MPI\_Waitall are also possible, but not necessary to get full points for this question.